## Comment puis-je me connecter à Filing ?

Connectez-vous en environnement de **production** à<https://filing.cbso.nbb.be/>

## **à partir du 04/04/2022**

## Se connecter à Filing

L'application Filing vous permet de créer et déposer des comptes annuels et autres documents. Utilisez une de vos clés digitales pour vous connecter !

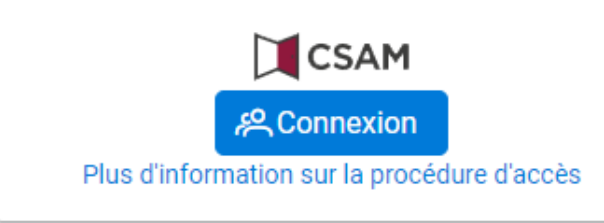

## Suivez la norme CSAM procédure de login (eID ou itsme) **1 2**

CSAM S'identifier à l'administration en ligne

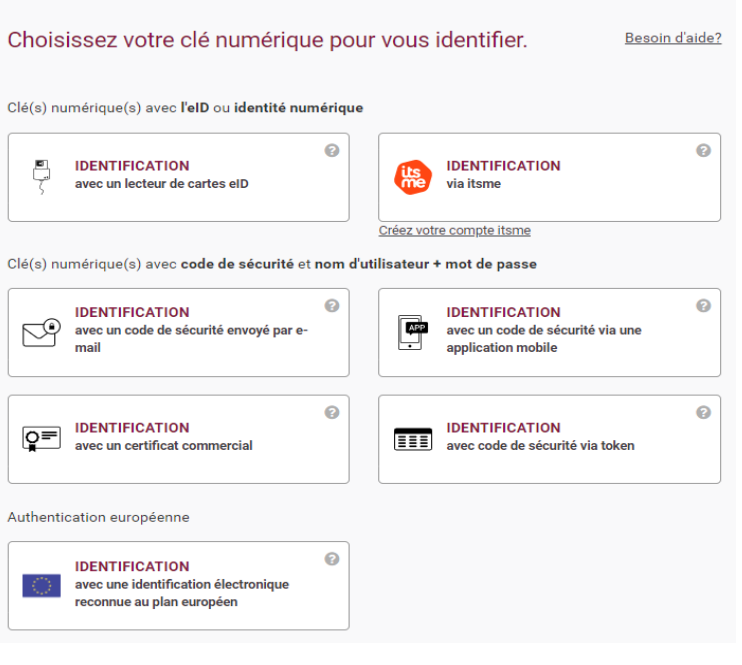

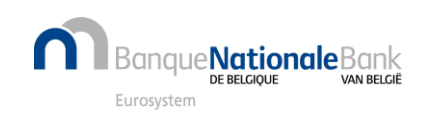